# **egiz Software Provisioning Infrastructure (UMD/CMD)**

Mario David (LIP), João Pina (LIP), Carlos Manuel (LIP), Jorge Gomes (LIP), Pablo Orviz (IFCA)

# **Repositories** EGI Repositories

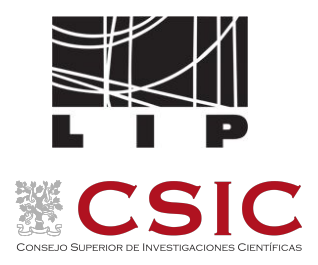

**The EGI Software Repository** provides access for the middleware distributions together with some Community Repositories

## **Three main categories:**

- The Unified Middleware Distribution (**UMD**): redistribution of traditional middleware
	- OS Support
		- Centos 7 : **UMD-4**

## **Provider:**

● IBERGRID since 2021

Cloud Middleware Distribution (**CMD**):

specific middleware for OpenStack and OpenNebula integration components

**IGTF** Distribution of Authority Trust Anchors: packages with the trust anchor information

**Repositories EGI Repositories** 

- Since 2021 new service provider IBERGRID
- Bidding proposal included a complete redesign of the service
	- New infrastructure based on Nexus Repository OSS
	- Release workflow implemented in Jenkins
- New public webpages
- Quality assurance Full-automated approach
	- Faster release cycle with higher automation and less manual intervention

# Architecture New architecture

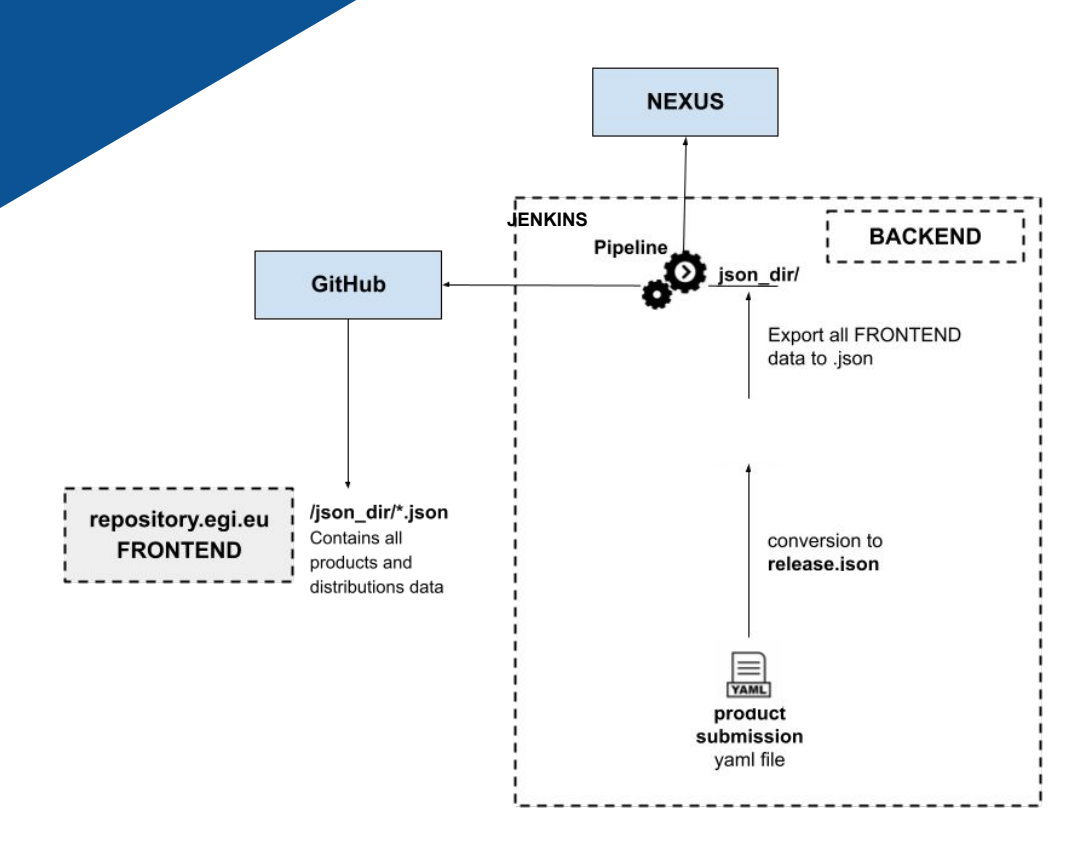

### **New setup:**

- **Complete redesign of the service**
- Allow full automatization of the process
- Easier to add new functionalities like new OS, containers support
- **Better integration with Jenkins**
- New Frontend layout based on software products rather than releases.
- **● Planned entering production 1 quarter of 2023 UMD-5 ONLY**
- **● UMD-4 will use old infrastructure**
- **● CA's will be moved after UMD-5 (no changes in path's)**

## **Future:**

- Integration with SQaaS service from EOSC-synergy
- Allow it to be used by external users: EGI /

4

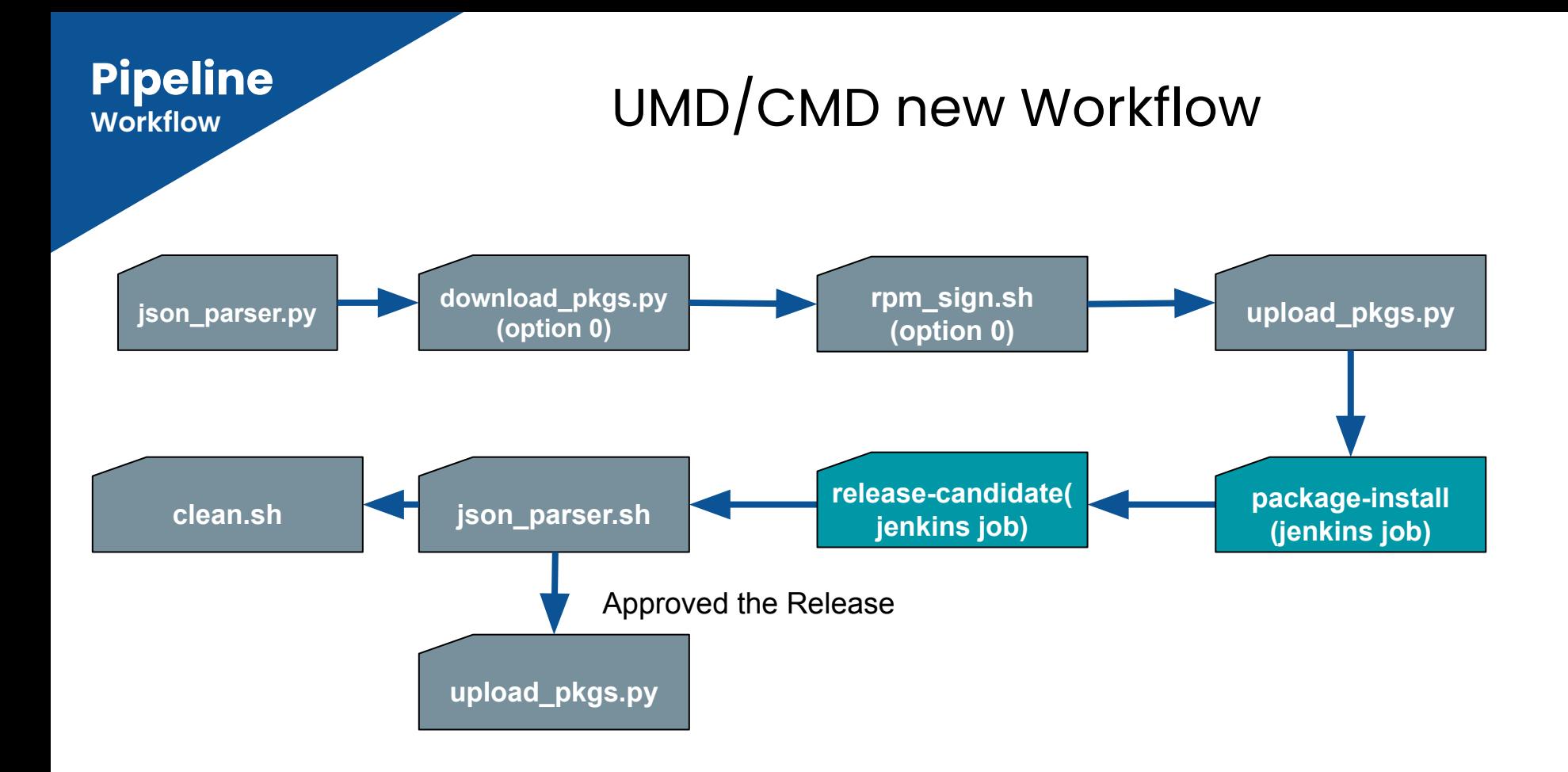

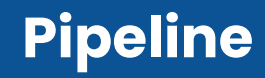

<https://github.com/egi-qc/software-releases> [https://nexusrepoegi.a.incd.pt/#browse/browse:UMD](https://nexusrepoegi.a.incd.pt/#browse/browse:umd)

The pipeline is as follows:

- 1. **json parser.py**: parse json, get the list of files to download and produce list of filenames (packages).
- 2. **download\_pkgs.py** (option 0): download the packages to a temporary directory.
- 3. **rpm\_sign.sh** (option 0): rpm sign each package.
- 4. **rpm sign.sh** (option 0): verify signature of each package.
	- a. a. verification of the packages
- 5. **upload\_pkgs.py**: upload each package to nexusrepo.
- 6. **Package-install**: Validate package installations from testing repository and perform functional tests.
- 7. **release-candidate**: Install all packages in release repo together with the new packages from testing
- 8. **json parser.sh**: Produce new json file as asset of the new release
- 9. **clean.sh**: clean temporary directories.

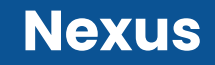

## **UMD-5 only**

- 1. **contrib**: repository for specific communities or special services. (**NEW**)
- 2. **release**: Main repository with all the packages (**= to production**).
- 3. **testing** : testing repository with rpm not fully validated in production environment. RPM belonging to release declared as production ready will be moved from testing to release.

# Tracking of the workflow all based on git

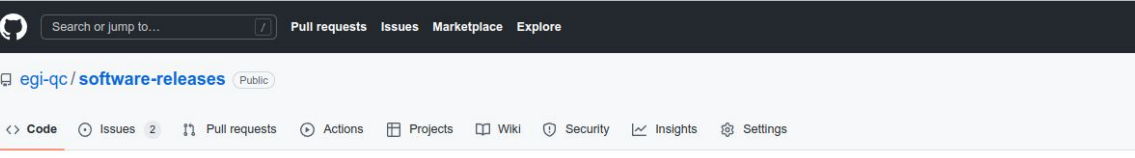

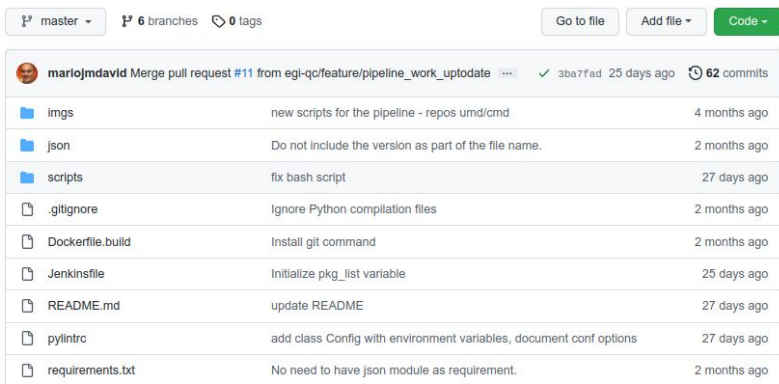

 $\equiv$  README.md

### **Repositories for EGI UMD/CMD**

EGI repository backend scripts and pipelines, for UMD/CMD releases.

The pipeline is as follows:

1. parse json, get the list of files to download and produce list of filenames (packages).

2. download the packages to a temporary directory.

3. rpm sign each package.

4. verify signature of each package. a. verification of the packages

P

**[UMD-5]**

**name=UMD 5 (Alma Linux 9)**

**baseurl=https://nexusrepoegi.a.incd.pt/repository/umd/5/al9/release/\$basearch**

**protect=1**

**enabled=1**

**# To use priorities you must have yum-priorities installed**

**priority=1**

**gpgcheck=1**

**gpgkey=https://nexusrepoegi.a.incd.pt/repository/umd/UMD-5-RPM-PGP-KEY**

**EPEL 9 required** 

**UMD higher priority than EPEL**

**Priorities already para of DNF**

**Non official link** 

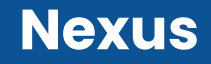

**[UMD-5-testing]**

**name=UMD 5 (Alma Linux 9)**

**baseurl=https://nexusrepoegi.a.incd.pt/repository/umd/5/al9/testing/\$basearch**

**protect=1**

**enabled=0**

**# To use priorities you must have yum-priorities installed**

**priority=1**

**gpgcheck=1**

**gpgkey=http://repository.egi.eu/umd/5/UMD-RPM-PGP-KEY**

## **Non official link**

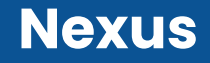

**[UMD-5-contrib]**

**name=UMD 5 (Alma Linux 9)**

**baseurl=https://nexusrepoegi.a.incd.pt/repository/umd/5/al9/contrib/\$basearch**

**protect=1**

**enabled=0**

**Non official link** 

**# To use priorities you must have yum-priorities installed**

**priority=2**

**gpgcheck=1**

**gpgkey=http://repository.egi.eu//umd/5/UMD-RPM-PGP-KEY**

# **Frontend New Design**

ee sustainable infrastructure

**SOFTWARE-DISTRIBUTIONS** 

Here you can find all the SOFTWARE-DISTRIBUTIONS distribution releases.

Home / SOFTWARE DISTRIBUTIONS

Filter by distribution:

UMD, CMD-OS, CMD-ONE, All

 $UMD-4.15.0$  · published

Manager Nagios probe 1.0.1

 $UMD-4.14.0$  · published

0.7.6, gridftp 13.24.1, gfal2 2.18.2

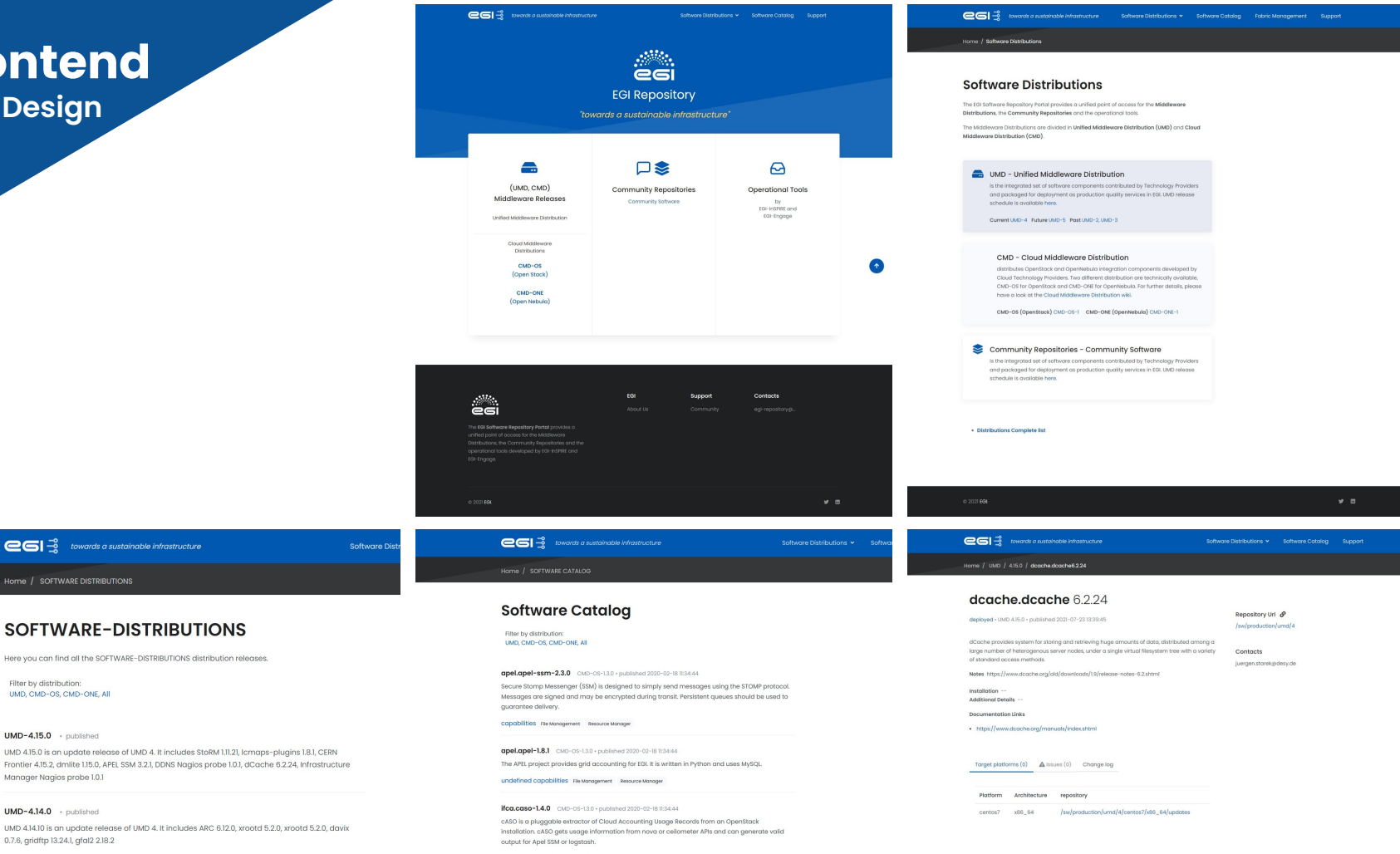

undefined capabilities File Management Resource Manager

informyider.cloud-info-provider-0.12.0 CMD-OR-13.0 (whished 2020-02-18 1934)44

 $-$ 

## Frontend **New Design**

Based on Html / Javascript / Json making it easy to maintain.

Testbed: https://dev-repository.a.incd.pt

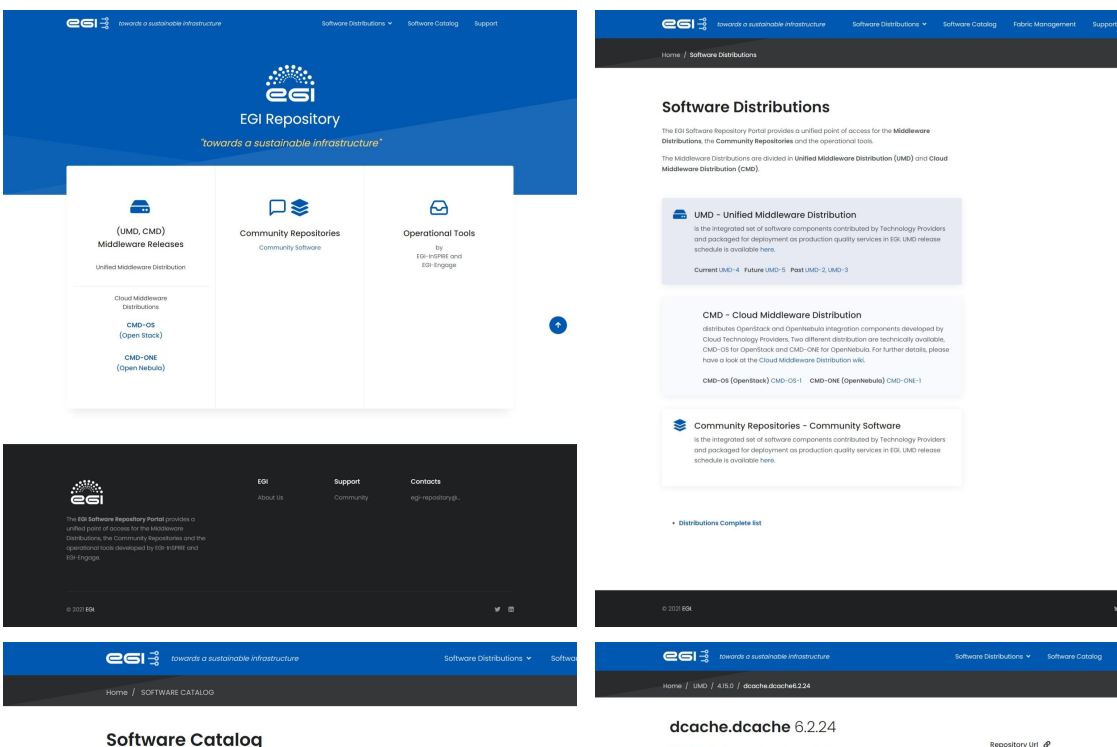

### **SOFTWARE-DISTRIBUTIONS**

ee sustainable infrastructure

Here you can find all the SOFTWARE-DISTRIBUTIONS distribution releases.

Filter by distribution: UMD, CMD-OS, CMD-ONE, All

Home / SOFTWARE DISTRIBUTIONS

 $UMD-4.15.0$  · published

UMD 4.15.0 is an update release of UMD 4. It includes StoRM 1.11.21. Icmans-plugins 1.8.1. CERN Frontier 4.15.2, dmlite 1.15.0, APEL SSM 3.2.1, DDNS Nagios probe 1.0.1, dCache 6.2.24, Infrastructure Manager Nagios probe 1.0.1

### $UMD-4.14.0$  · published

UMD 4.14.10 is an update release of UMD 4. It includes ARC 6.12.0, xrootd 5.2.0, xrootd 5.2.0, davix 0.7.6, gridftp 13.24.1, gfal2 2.18.2

Filter by distribution: THE CHO-OF CHO-ONE AT

Software Dis

apel.apel-ssm-2.3.0 CMD-06-13.0 · published 2020-02-18 11:34:44

Secure Stomp Messenger (SSM) is designed to simply send messages using the STOMP protocol. Messages are signed and may be encrypted during transit. Persistent queues should be used to quarantee delivery.

capabilities Fle Management Resource Manager

### apel.apel-1.8.1 CMD-OS-1.3.0 · published 2020-02-18 1134:44

The APEL project provides grid accounting for EGI. It is written in Python and uses MySQL.

undefined capabilities Fle Management Resource Manager

### Ifca.caso=1.4.0 CMD-06-13.0 - published 2020-02-18 11:34:44

cASO is a pluggable extractor of Cloud Accounting Usage Records from an OpenStack installation. cASO gets usage information from nova or ceilometer APIs and can generate valid output for Apel SSM or logstash.

undefined capabilities File Management Resource Manager

informyider cloud-info-provider-0.12.0 CMD-OS-13.0 (widebad 2020-02-18.03444)

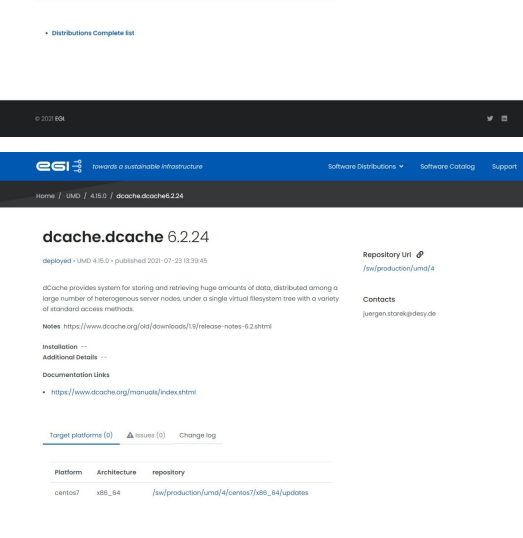

13

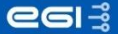

### Home / Software Distributions

### **Software Distributions**

The EGI Software Repository Portal provides a unified point of access for the Middleware Distributions, the Community Repositories and the operational tools.

The Middleware Distributions are divided in Unified Middleware Distribution (UMD) and Cloud Middleware Distribution (CMD).

### UMD - Unified Middleware Distribution

is the integrated set of software components contributed by Technology Providers and packaged for deployment as production quality services in EGI. UMD release schedule is available here.

Current UMD-4 Future UMD-5 Past UMD-2, UMD-3

### **CMD - Cloud Middleware Distribution**

distributes OpenStack and OpenNebula integration components developed by Cloud Technology Providers. Two different distribution are technically available, CMD-OS for OpenStack and CMD-ONE for OpenNebula. For further details, please have a look at the Cloud Middleware Distribution wiki.

CMD-OS (OpenStack) CMD-OS-1 CMD-ONE (OpenNebula) CMD-ONE-1

### Testbed: https://dev-repository.a.incd.pt

### Community Repositories - Community Software  $\approx$

is the integrated set of software components contributed by Technology Providers and packaged for deployment as production quality services in EGI. UMD release schedule is available here.

 $e$ sia

Home / SOFTWARE DISTRIBUTIONS

## **SOFTWARE-DISTRIBUTIONS**

Here you can find all the SOFTWARE-DISTRIBUTIONS distribution releases.

Filter by distribution: UMD, CMD-OS, CMD-ONE, All

UMD-4.15.0 · published

UMD 4.15.0 is an update release of UMD 4. It includes StoRM 1.11.21, Icmaps-plugins 1.8.1, CERN Frontier 4.15.2, dmlite 1.15.0, APEL SSM 3.2.1, DDNS Nagios probe 1.0.1, dCache 6.2.24, Infrastructure Manager Nagios probe 1.0.1

UMD-4.14.0 · published

UMD 4.14.10 is an update release of UMD 4. It includes ARC 6.12.0, xrootd 5.2.0, xrootd 5.2.0, davix 0.7.6, gridftp 13.24.1, gfal2 2.18.2

UMD-4.13.1 · published

UMD 4.13.1 is a fix release of UMD 4. It includes a new releases for CERN Frontier.

UMD-4.13.0 · published

UMD 4.13.0 is an update release of UMD 4. It includes new releases for ARC, APEL, StoRM, VOMS admin server, VOMS client, CVMFS

 $UMD-4.12.6$  · published

UMD 4.12.6 is an update release of UMD 4. It includes new packages for ARGO AMS library and APEL

**SSM** 

### Testbed: https://dev-repository.a.incd.pt

egi

Home / SOFTWARE CATALOG

## **Software Catalog**

Filter by distribution: UMD, CMD-OS, CMD-ONE, All

### apel.apel-ssm-2.3.0 CMD-OS-1.3.0 · published 2020-02-18 11:34:44

Secure Stomp Messenger (SSM) is designed to simply send messages using the STOMP protocol. Messages are signed and may be encrypted during transit. Persistent gueues should be used to guarantee delivery.

capabilities File Management Resource Manager

### apel.apel-1.8.1 CMD-OS-1.3.0 · published 2020-02-18 11:34:44

The APEL project provides grid accounting for EGI. It is written in Python and uses MySQL.

undefined capabilities File Management Resource Manager

### ifca.caso-1.4.0 CMD-OS-1.3.0 · published 2020-02-18 11:34:44

cASO is a pluggable extractor of Cloud Accounting Usage Records from an OpenStack installation. cASO gets usage information from nova or ceilometer APIs and can generate valid output for Apel SSM or logstash.

undefined capabilities File Management Resource Manager

Testbed: https://dev-repository.a.incd.pt

infoprovider.cloud-info-provider-0.12.0 CMD-OS-1.3.0 · published 2020-02-18 11:34:44

 $e$ sia

Home / UMD / 4.15.0 / dcache.dcache6.2.24

## dcache.dcache 6.2.24

deployed • UMD 4.15.0 • published 2021-07-23 13:39:45

dCache provides system for storing and retrieving huge amounts of data, distributed among a large number of heterogenous server nodes, under a single virtual filesystem tree with a variety of standard access methods.

Notes https://www.dcache.org/old/downloads/1.9/release-notes-6.2.shtml

Installation --Additional Details --

Platform

**Documentation Links** 

• https://www.dcache.org/manuals/index.shtml

Target platforms (0)  $\triangle$  Issues (0) Change log

Architecture repository /sw/production/umd/4/centos7/x86\_64/updates x86\_64 centos7

Repository Url & /sw/production/umd/4

Contacts

juergen.starek@desy.de

Testbed: https://dev-repository.a.incd.pt

# UMD-5 (release plan)

- **First release** end of March
	- Need to **implement an HA proxy** in order to properly guide traffic between UMD-4 and UMD-5
- List of products (provisory):
	- BDII and site-bdii
	- Gfal2
	- Dcache
	- Globus (evaluation)
	- HTCondor-CE

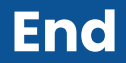

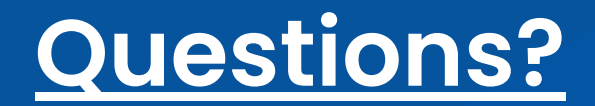

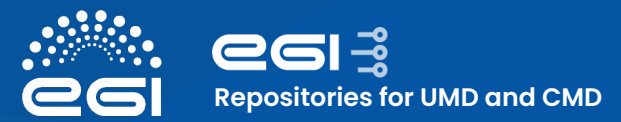

# **Repositories Current architecture**

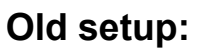

- No new functionalities for many years, since it's hard to implement them.
- Backend based on perl scripts with tight relation with RT.
- To many manual steps (RT fully manual) leading to a large delay in the releases of packages
- Frontend outdated which could lead to security issues (**already replaced by a simplified version**)

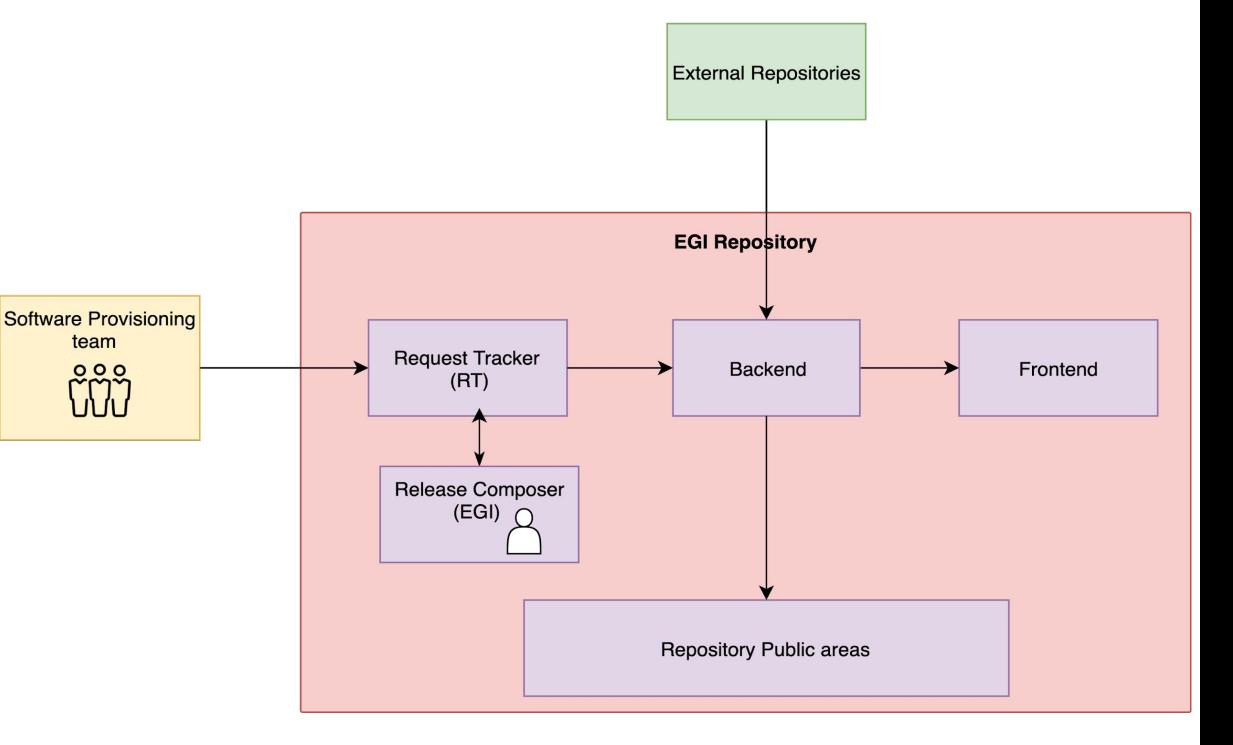

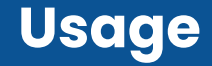

# Usage One year access data

### **& Dashboard**

Last Updated: 2022-09-23 14:47:13 +0000

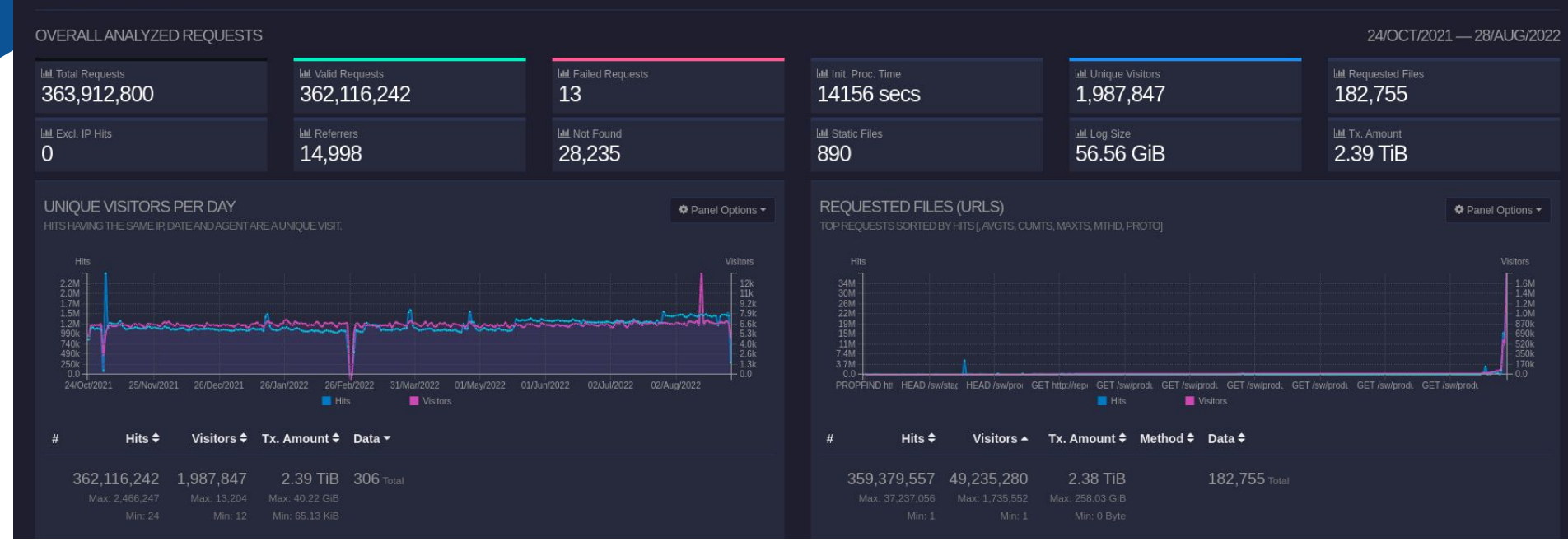